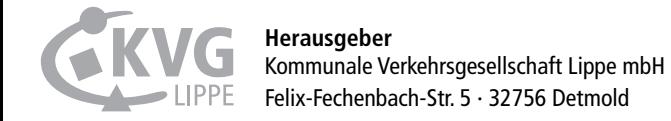

In der Lippemobil-App hast du alle Infos zum Greifen nah!

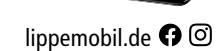

Gültig ab 05.2021

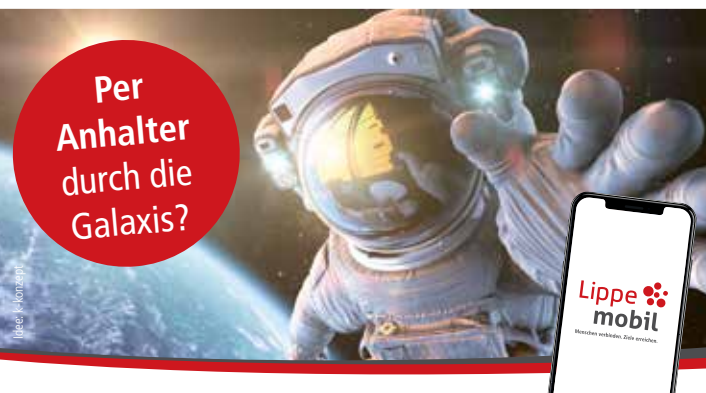

Lieber mit Bus & Bahn durch Lippe!

Titelbilder: © Gemeinde Leopoldshöhe | © Bielefeld Marketing GmbH

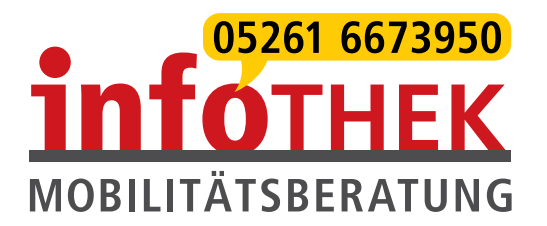

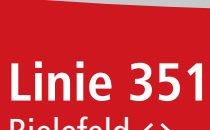

Bielefeld Oerlinghausen

Stand 05.2021 **and 1999 lippemobil.de**  $\bigcirc$  **lippemobil.de**  $\bigcirc$  **lippemobil.de** 

# Fahrplan

**Montag–Freitag**

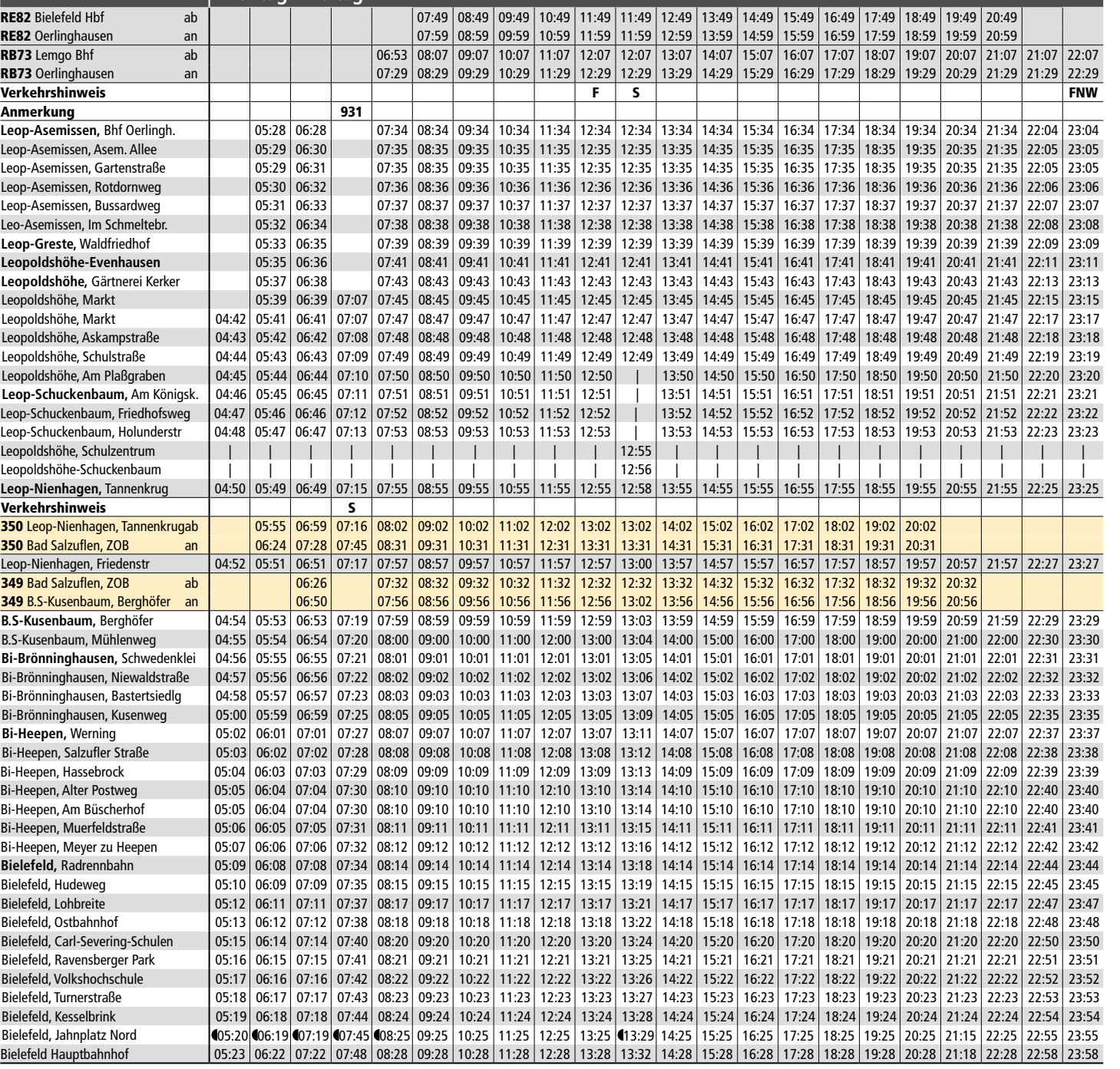

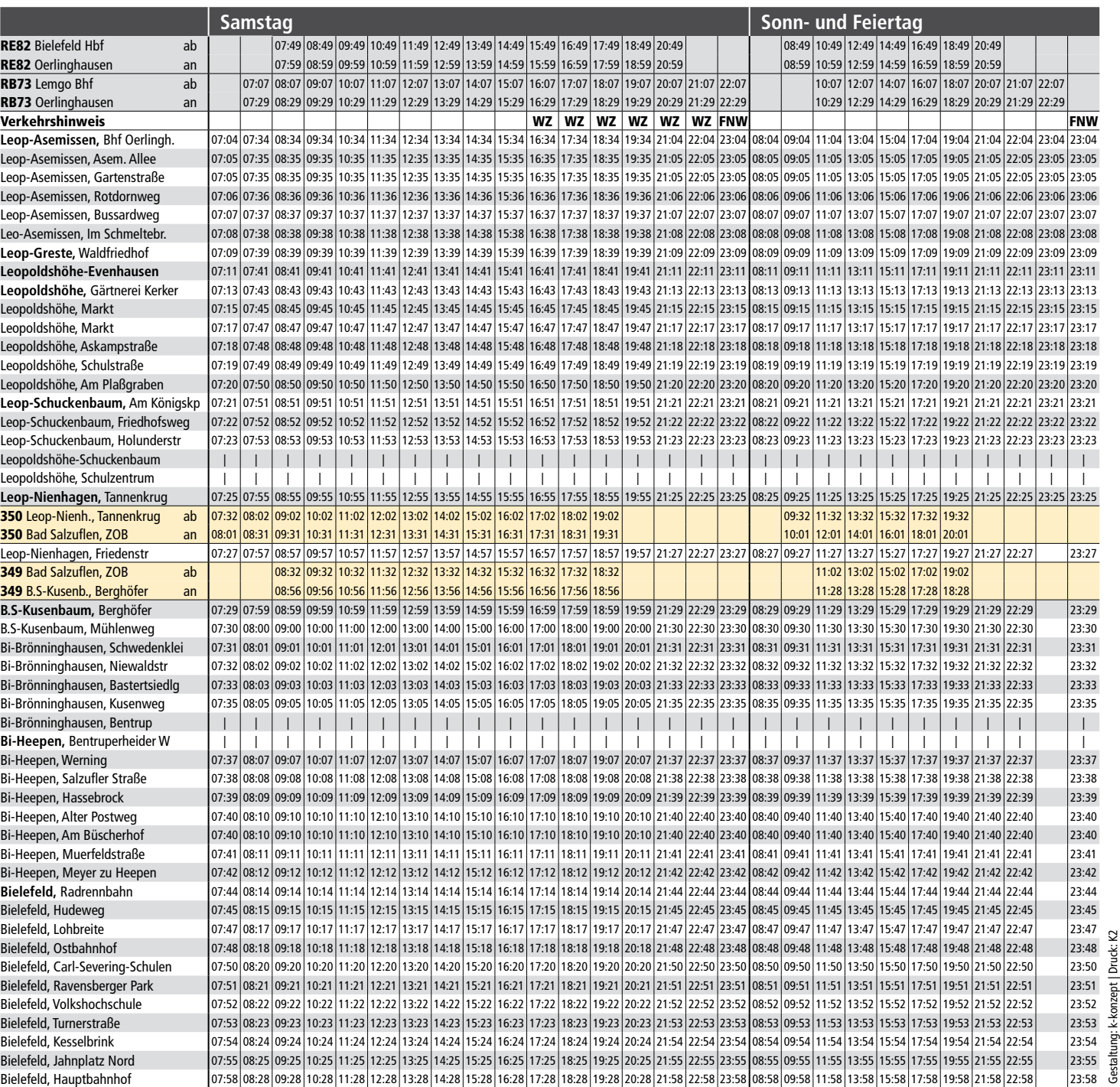

# **Oerlinghausen – Bielefeld** Oerlinghausen Bahnhof – Leopoldshöhe – Nienhagen – Bielefeld Hbf **351**

- Fahrplanauskunft
- AST-/ALF-/Limo-Buchungsservice
- Tickets & Fahrpreise
- Persönliche Fahrplanerstellung

im STADTBUS-Zentrum Mittelstraße 131 –133, 32657 Lemgo kontakt@infothek-lippe.de www.infothek-lippe.de

### **Öffnungszeiten**

Montag–Donnerstag: 08–17 Uhr Freitag: 08 –16 Uhr 24.12. und 31.12. geschlossen

### **Info-Telefon**

Montag–Freitag: 07:15–00 Uhr Samstag: 07:15–01:45 Uhr Sonn- und Feiertage: 09 –01 Uhr 24. und 31.12. von 07:15 –18 Uhr

Trotz sorgfältiger Prüfung können bei der Fülle der Daten kleine Fehler oder Unstimmigkeiten auftreten. Für tagesaktuelle Informationen zu Fahrplänen, Umleitungen und Tarifen wenden Sie sich an die InfoThek. Wir übernehmen keine Garantie für die Richtigkeit von Zugverkehr-Fahrplandaten! Fahrplandaten der Regionalbahnen finden Sie auf: www.eurobahn.de

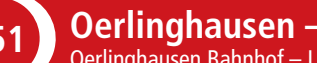

Lippemobil ::

### Verkehrsbeschränkungen

- $349$  = weiter als 349 nach Bad Salzuflen, ZOB (an 07:32)
- 351 = weiter als 351 nach Oerlinghausen Bhf (an 07:24)
- 931 = weiter als 931 nach Oerlinghausen Bhf (an 16:10)
- $F =$  nur in den Schulferien in NRW
- $S =$  nur an Schultagen in NRW
- $WZ$  = nicht 24. und 31.12.
- FNW = Freitage und Nächte vor Wochenfeiertagen
	- $\blacksquare$  = kein Einstieg

Fronleichnam und 01.11. Fahrten wie sonn- und feiertags; 24. und 31.12. Fahrten wie samstags

**Herausgeber**

Kommunale Verkehrsgesellschaft Lippe mbH Felix-Fechenbach-Str. 5 · 32756 Detmold

Gültig ab 05.2021

# Bielefelder Straße Bielefelder Straße **Herforde** Straße **Herforde Straße in Richtung Bad Salzuflen mit Linie 349 und 350 in Richtung Bielefeld mit Linie 350 in Richtung Leopoldshöh mit Linie 349 und 351 Orientierungsplan** der Haltestelle **Tannenkrug**

### **Samstag Sonn- und Feiertag** Verkehrshinweis WZ WZ WZ WZ WZ WZ WZ WZ WZ FNW 07:01 08:01 10:01 07:01 08:01 10:01 11:01 12:01 13:01 14:01 12:01 13:01 14:01 15:01 16:01 16:01 17:01 18:01 1<br>07:06 08:06 09:06 09:06 10:06 11:06 12:06 13:06 14:06 12:06 16:06 16:06 16:06 17:06 18:06 19:06 21:06 21:06 21: Bielefeld, Jahnplatz 07:06 08:06 09:06 09:06 09:06 09:06 11:06 12:06 13:06 14:06 15:06 16:06 16:06 17:06 18:06 10:06 21:06 21:06 21:06 22:06 23:06 00:06 08:06 10:06 14:06 16:06 18:06 18:06 21:06 21:06 21:06 21:06 21:06 21: Bielefeld, Turnerstraße 07:07 08:07 09:07 10:07 11:07 12:07 13:07 14:07 15:07 16:07 17:07 18:07 19:07 20:07 21:07 22:07 23:07 00:07 08:07 10:07 12:07 14:07 16:07 18:07 20:07 21:07 22:07 23:07 00:07 Bielefeld, Volkshochschule 07:08 08:08 09:08 10:08 11:08 12:08 13:08 14:08 15:08 16:08 17:08 18:08 19:08 20:08 21:08 22:08 23:08 00:08 08:08 10:08 12:08 14:08 16:08 18:08 20:08 21:08 22:08 23:08 00:08 Bielefeld, Ravensberger Park 07:10 08:10 09:10 10:10 11:10 12:10 13:10 14:10 15:10 16:10 17:10 18:10 19:10 20:10 21:10 22:10 23:10 00:10 08:10 10:10 12:10 14:10 16:10 18:10 20:10 21:10 22:10 23:10 00:10 Bielefeld, Carl-Severing-Schulen 07:11 08:11 09:11 10:11 11:11 12:11 13:11 14:11 15:11 16:11 17:11 18:11 19:11 19:11 23:11 20:11 21:11 21:11 21:11 22:11 23:11 00:11 Bielefeld, Ostbahnhof 20:13 07:13 08:13 09:13 09:13 12:13 12:13 12:13 14:13 15:13 16:13 17:13 18:13 19:13 19:13 22:13 20:13 21:13 22:13 23:13 00:13 16:13 17:13 12:13 23:13 00:13 16:13 17:13 18:13 18:13 21:13 23:13 00:13 16 Bielefeld, Lohbreite 18:14 22:14 22:14 23:14 09:14 10:14 11:14 12:14 13:14 14:15:14 14:14 15:14 16:14 17:14 18:14 19:14 21:14 22:14 23:14 23:14 23:14 23:14 23:14 23:14 23:14 23:14 23:14 20:14 21:14 12:14 16:14 17:14 17:14 Bielefeld, Hudeweg 07:15 08:15 09:15 10:15 11:15 12:15 13:15 14:15 15:15 16:15 17:15 18:15 19:15 20:15 21:15 22:15 23:15 00:15 08:15 10:15 12:15 14:15 16:15 18:15 20:15 21:15 22:15 23:15 00:15 Bielefeld, Radrennbahn 07:16 08:16 09:16 10:16 11:16 12:16 13:16 14:16 15:16 16:16 17:16 18:16 19:16 20:16 21:16 22:16 23:16 00:16 08:16 10:16 12:16 14:16 16:16 18:16 20:16 21:16 22:16 23:16 00:16 **Bi-Heepen**, Meyer zu Heepen 07:19 08:19 09:19 10:19 11:19 12:19 13:19 14:19 15:19 16:19 17:19 18:19 19:19 20:19 21:19 22:19 23:19 00:19 08:19 10:19 12:19 14:19 16:19 18:19 20:19 21:19 22:19 23:19 00:19 Bi-Heepen, Muerfeldstraße 07:20 08:20 09:20 10:20 11:20 12:20 13:20 14:20 15:20 16:20 17:20 18:20 19:20 20:20 21:20 22:20 23:20 00:20 08:20 10:20 12:20 14:20 16:20 18:20 20:20 21:20 22:20 23:20 00:20 Bi-Heepen, Am Büscherhof 07:21 08:21 09:21 08:21 09:21 10:21 11:21 12:21 13:21 14:21 15:21 16:21 17:21 18:21 19:21 12:21 21:21 22:21 21:21 22:21 23:21 00:21 08:21 10:21 14:21 15:21 21:21 22:21 23:21 00:21 08:21 10:21 12:21 17:21 08:21 09:21 10:21 11:21 12:21 13:21 14:21 15:21 16:21 17:21 18:21 19:21 21:21 21:21 23:21 03:21 08:21 10:21 14:21 16:21 14:21 16:21 21:21 20:21 21:21 22:21 23:21 00:21<br>17:22 08:22 09:22 10:22 11:22 12:22 13:22 14:22 Bi-Heepen, Hassebrock 07:22 08:22 09:22 10:22 11:22 12:22 13:22 14:22 15:22 14:22 15:22 17:22 17:22 18:22 19:22 19:22 21:22 22:22 23:22 00:22 08:22 10:22 12:22 14:22 16:22 16:22 17:22 23:22 00:22 Bi-Heepen, Salzufler Straße 07:23 08:23 09:23 10:23 11:23 12:23 13:23 14:23 15:23 16:23 17:23 18:23 19:23 20:23 21:23 22:23 23:23 00:23 08:23 10:23 12:23 14:23 16:23 18:23 20:23 21:23 22:23 23:23 00:23 Bi-Heepen, Werning (07:23 08:23 09:23 09:23 10:23 11:23 12:23 13:23 14:23 15:23 16:23 17:23 18:23 19:23 20:23 21:23 22:23 21:23 21:23 20:23 21:23 10:23 12:23 10:23 14:23 16:23 16:23 17:23 21:23 21:23 21:23 21:23 21:25 22:2 07:25|08:25|09:25|10:25|11:25|12:25|13:25|14:25|15:25|16:25|17:25|18:25|29:25|21:25|22:25|23:25|00:25|00:25|16:25|16:25|16:25|16:25|20:25|21:25|22:25|21:25|20:25|21:25|22:25|21:25|23:25|20:25|21:25|23:25|20:25|21:25|23:25| Bi-Brönninghausen, Bastertsiedlung 07:27 08:27 09:27 10:27 11:27 12:27 13:27 14:27 15:27 16:27 17:27 18:27 19:27 20:27 21:27 22:27 23:27 00:27 08:27 10:27 12:27 14:27 16:27 18:27 20:27 21:27 22:27 23:27 00:27 Bi-Brönninghausen, Niewaldstr 07:28 08:28 09:28 10:28 11:28 12:28 13:28 14:28 15:28 16:28 17:28 18:28 19:28 20:28 21:28 22:28 23:28 00:28 08:28 10:28 12:28 14:28 16:28 18:28 20:28 21:28 22:28 23:28 00:28 Bi-Brönninghausen, Schwedenklei 07:29 08:29 09:29 10:29 11:29 12:29 13:29 14:29 15:29 16:29 17:29 18:29 19:29 20:29 21:29 22:29 23:29 00:29 08:29 10:29 12:29 14:29 16:29 18:29 20:29 21:29 22:29 23:29 00:29 **B.S-Kusenbaum,** Mühlenweg | | 07:30 08:30 09:30 10:30 11:30 12:30 13:30 14:30 15:30 16:30 17:30 18:30 19:30 19:30 19:30 21:30 22:30 23:30 00:30 20:30 10:30 12:30 12:30 23:30 00:30 21:30 21:30 0:30 0:30 0:30 10:30 12:30 12 B.S-Kusenbaum, Berghöfer 07:31 08:31 09:31 10:31 11:31 12:31 13:31 14:31 15:31 16:31 17:31 18:31 20:31 21:31 23:31 00:31 08:31 08:31 10:31 12:31 14:31 16:31 20:31 21:31 22:31 23:31 00:31

 $351$  = weiter als 351 nach Oerlinghausen Bhf (an 07:24)  $\ddot{\mathbf{u}}$ 350 = zwischen Werning und ninehagen wie Linie 350 931 = weiter als 931 nach Oerlinghausen Bhf (an 16:10)  $F =$  nur in den Schulferien in NRW

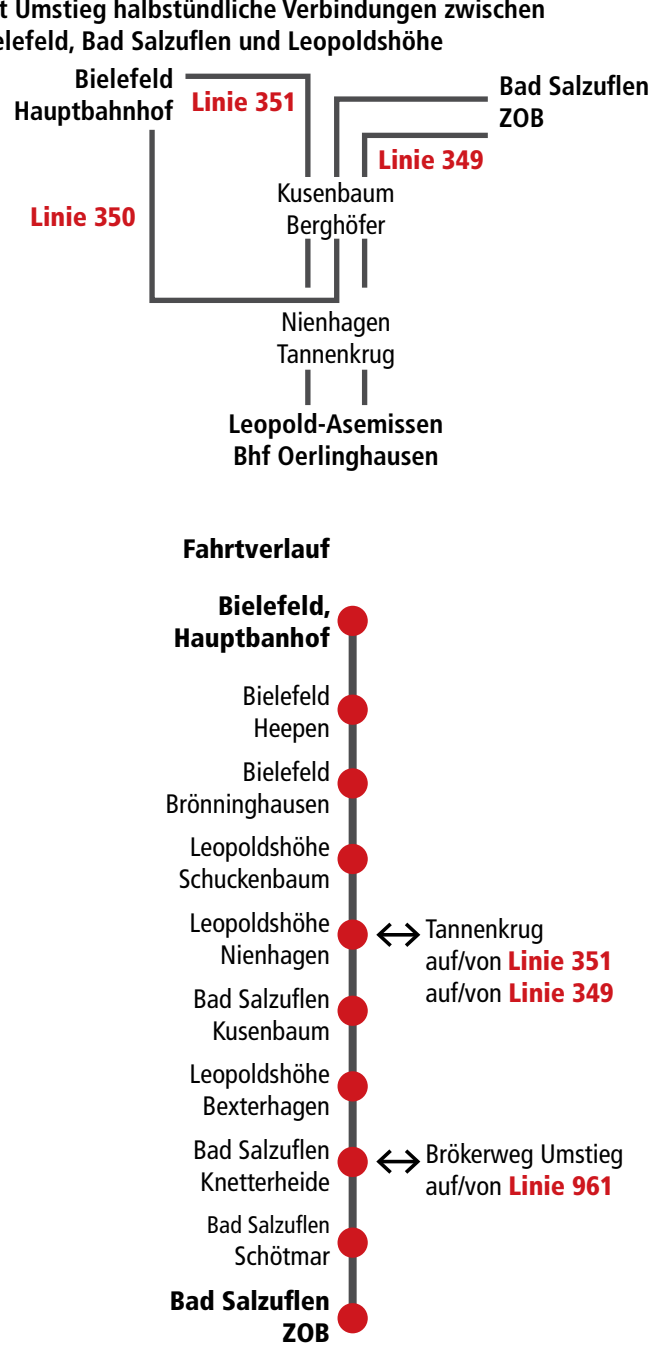

**Mit Umstieg halbstündliche Verbindungen zwischen Bielefeld, Bad Salzuflen und Leopoldshöhe**

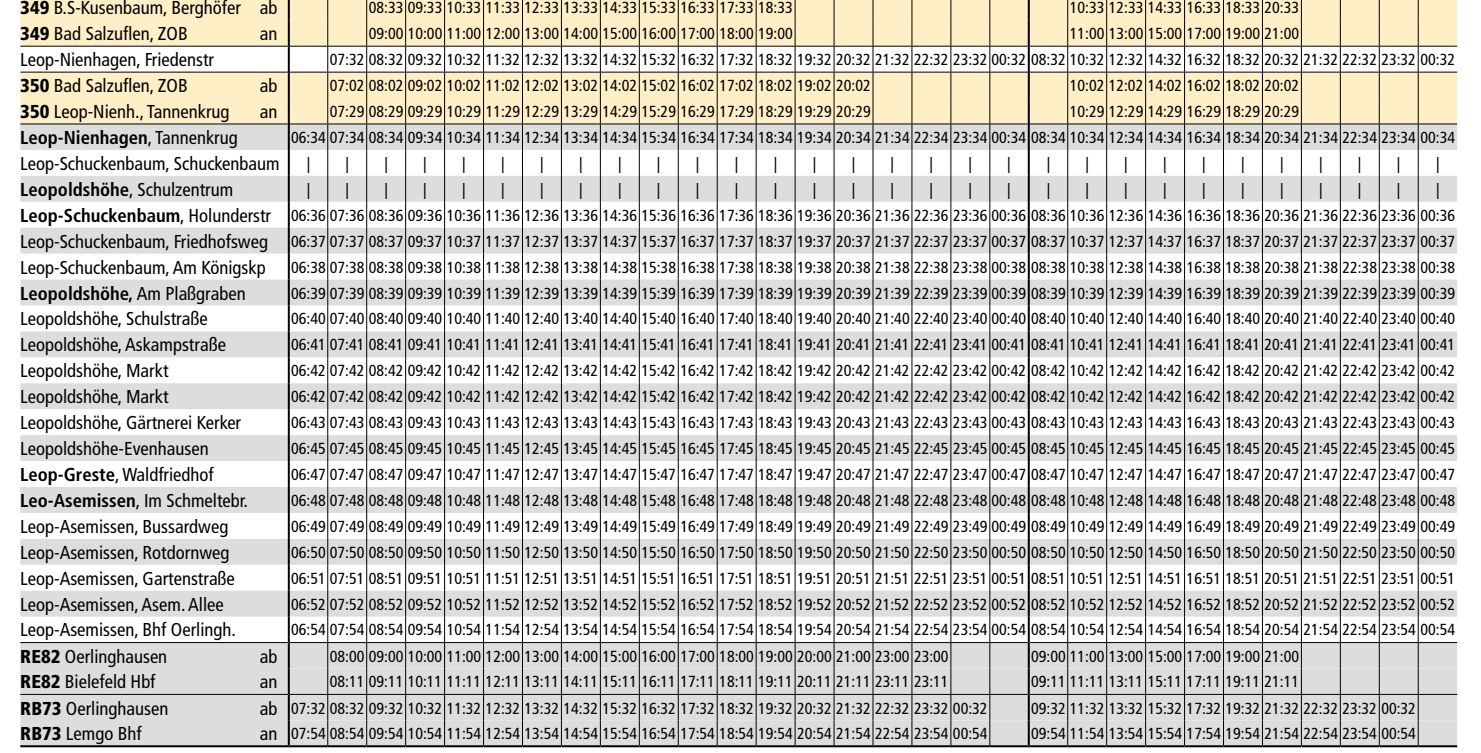

Leop-Greste, Waldfriedhof 05:40 06:40 07:47 08:47 09:47 09:47 10:47 11:47 12:47 12:47 13:47 15:47 15:47 16:47 17:47 18:47 14:47 12:47 20:47 20:47 20:47 20:47 20:47 09:48 09:48 09:48 09:48 09:48 09:48 11:48 12:48 13:48 15:4 Leo-Asemissen, Im Schmeltebr. 05:41 06:41 07:48 08:48 09:48 10:48 11:48 12:48 13:48 15:48 15:48 15:48 15:48 15:48 15:48 15:48 15:48 15:48 15:48 15:48 19:48 15:48 19:48 15:48 19:48 19:48 19:48 20:48 21:48 22:48 23:48 00:48 Leop-Asemissen, Bussardweg 05:42 06:42 07:49 08:49 09:49 09:49 09:49 11:49 12:49 12:49 15:49 15:49 15:49 15:49 15:49 15:49 17:49 18:49 19:49 18:49 19:49 20:49 21:49 23:49 23:49 06:43 06:43 07:50 08:50 09:50 00:50 11:50 12: Leop-Asemissen, Rotdornweg 05:43 06:43 07:50 08:50 09:50 10:50 11:50 12:50 13:50 15:50 15:50 16:50 17:50 18:50 19:50 19:50 20:50 21:50 21:50 23:50 23:50 00:50 16:50 19:50 17:50 18:50 19:50 19:50 19:50 20:50 21:50 23:50 00: Leop-Asemissen, Gartenstraße 05:44 06:44 07:51 08:51 09:51 09:51 11:51 12:51 12:51 13:51 13:51 15:51 16:51 17:51 18:51 17:51 18:51 19:51 20:51 21:51 22:51 23:51 00:51 19:51 00:51 09:51 09:52 07:52 23:52 09:52 05:45 05:45 0 Leop-Asemissen, Asem. Allee 05:45 06:45 07:52 08:52 09:52 10:52 11:52 12:52 13:52 14:52 15:52 16:52 17:52 18:52 19:52 20:52 21:52 22:52 23:52 00:52 Leop-Asemissen, Bhf Oerlingh. 05:47 06:47 07:54 08:54 09:54 10:54 11:54 12:54 13:54 14:54 15:54 16:54 17:54 18:54 19:54 20:54 21:54 22:54 23:54 00:54

RE82 Oerlinghausen ab 06:54 06:54 06:54 08:00 09:00 10:00 11:00 12:00 13:00 14:00 15:00 16:00 16:00 17:00 18:00 19:00 20:00 21:00 23:00 23:00 RE82 Bielefeld Hbf an 07:06 07:06 08:11 09:11 10:11 11:11 12:11 13:11 14:11 15:11 16:11 16:11 17:11 18:11 19:11 20:11 21:11 23:11 23:11<br>RB73 Oerlinghausen ab 06:22 07:32 09:32 09:32 10:32 11:32 12:32 13:32 14:32 15:32 16:3 RB73 Oerlinghausen ab 06:22 07:32 08:32 09:32 09:32 10:32 11:32 12:32 13:32 14:32 15:32 16:32 17:32 18:32 19:32 20:32 21:32 22:32 23:32 00:32<br>RB73 Lemgo Bhf an 06:44 07:54 09:54 09:54 09:54 10:54 11:54 12:54 13:54 14:54 15 RB73 Lemgo Bhf an 06:44 07:54 10:54 08:54 11:54 11:54 12:54 13:54 14:54 16:54 15:54 16:54 16:54 17:54 18:54 19:54 20:54 21:54 22:54 23:54 00:54

07:42 08:42 09:42 10:42 11:42 12:42 13:42 14:42 15:42 16:42 17:42 18:42 19:42 20:42 21:42 22:42 23:42 00:43<br>07:43 08:43 09:43 10:43 11:43 12:43 14:43 15:43 16:43 17:43 18:43 17:43 18:43 19:43 20:43 21:43 22:43 23:43 00:43

 $\bullet$ 

05:38 06:38 06:38 07:45 08:45 09:45 10:45 11:45 12:45 13:45 14:45 15:45 15:45 16:45 17:45 18:45 19:45 20:45 21:45 22:45 23:45 00:45 19:47 17:47 18:47 17:47 18:47 17:47 18:47 17:47 18:47 17:47 18:47 20:47 21:47 23:47 23:47 0

- $S =$  nur an Schultagen in NRW
- $WZ$  = nicht 24. und 31.12.
- FNW = Freitage und Nächte vor Wochenfeiertagen

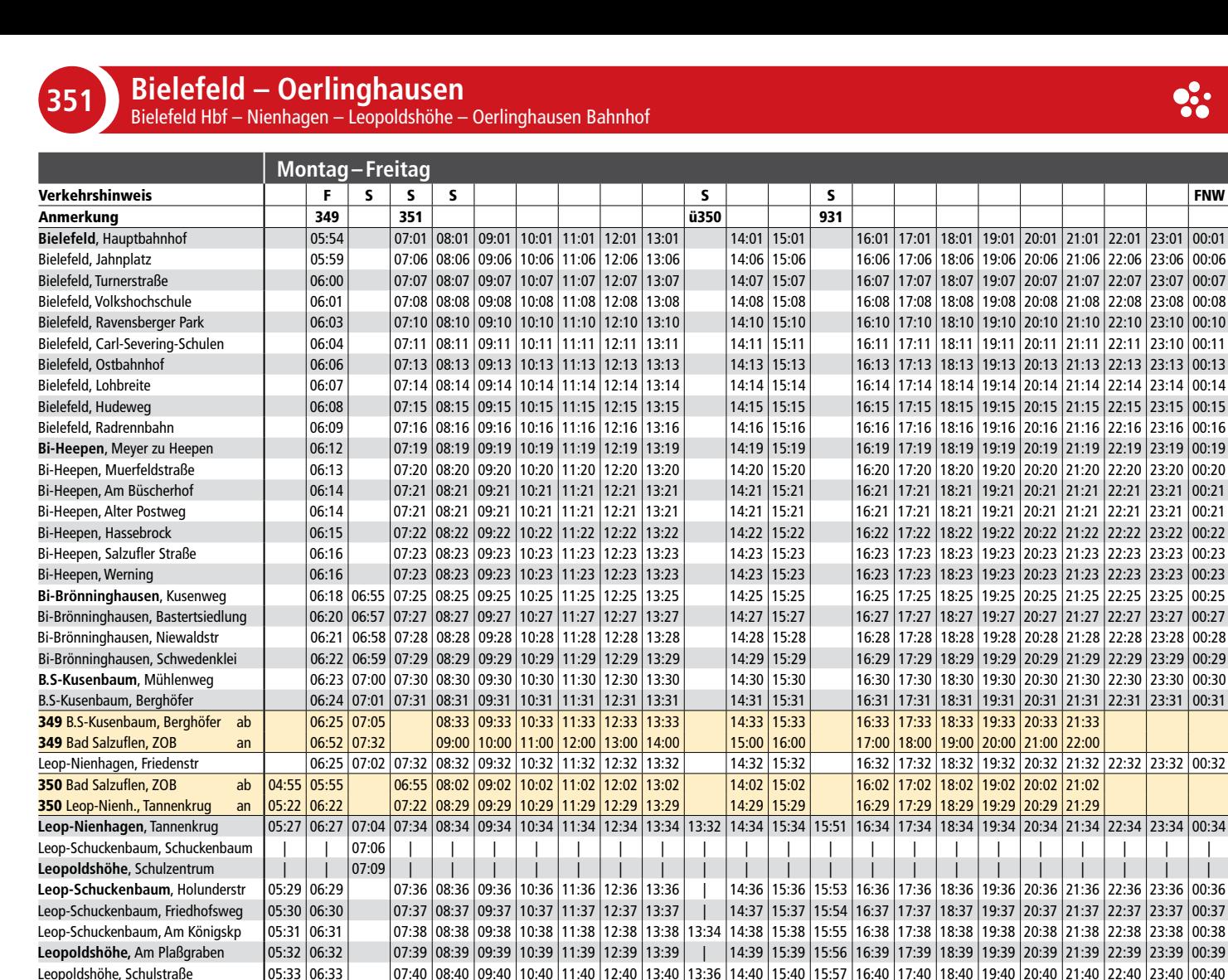

Leopoldshöhe, Askampstraße 05:34 06:34 07:41 08:41 09:41 08:41 09:41 10:41 11:41 12:41 13:41 13:37 14:41 15:41 15:58 16:41 17:41 18:41 19:41 20:41 20:41 20:41 20:41 20:41 09:41 09:41 09:41 09:41 09:41 09:41 00:41 11:41 12: Leopoldshöhe, Markt 05:35 06:35 06:35 07:42 08:42 09:42 10:42 11:42 12:42 13:42 13:42 15:42 15:42 15:42 15:42 15:42 15:42 15:42 15:42 15:42 15:42 15:42 15:42 15:42 15:42 15:42 15:42 15:42 15:42 15:42 15:42 15:42 15:42 15:4

Leopoldshöhe, Gärtnerei Kerker 05:36 06:36 07:43 08:43 09:43 09:43 11:43 12:43 12:43 13:43 15:43 15:43 15:43 15:43 15:43 15:43 15:43 15:43 15:43 15:43 15:43 15:43 15:43 17:43 18:43 19:43 19:43 19:43 20:43 21:43 22:45 23:45

# **Bielefeld – Oerlinghausen** Bielefeld Hbf – Nienhagen – Leopoldshöhe – Oerlinghausen Bahnhof **351**

Leopoldshöhe, Schulstraße 05:33 06:33 06:33 07:40 08:40 09:40 10:40 11:40 12:40 13:40 13:36

# Verkehrsbeschränkungen

 $349$  = weiter als 349 nach Bad Salzuflen, ZOB (an 07:32)

Fronleichnam und 01.11. Fahrten wie sonn- und feiertags; 24. und 31.12. Fahrten wie samstags

Trotz sorgfältiger Prüfung können bei der Fülle der Daten kleine Fehler oder Unstimmigkeiten auftreten. Für tagesaktuelle Informationen zu Fahrplänen, Umleitungen und Tarifen wenden Sie sich an die InfoThek. Wir übernehmen keine Garantie für die Richtigkeit von Zugverkehr-Fahrplandaten! Fahrplandaten der Regionalbahnen finden Sie auf: www.eurobahn.de

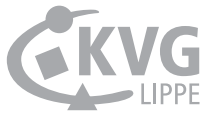